**Компания ООО "Мультиурок"** открывает **БЕСПЛАТНЫЙ доступ** для организации **дистанционного обучения** учеников на время карантина!

**[С помощью сервисов сайта videouroki.net](https://videouroki.net.justclick.ru/lms/api-login/?_hash=fNnaWLntWEaxcfuIC6VGTdCBHuc41OvOTDRESWJ7Fl8%3D&authBhvr=1&email=svetl_ivan%40mail.ru&expire=1593593639&lms%5BrememberMe%5D=1&targetPath=https%3A%2F%2Fvideouroki.net.justclick.ru%2Ftrack%2F300655456%2Fanons%2F1200676484%2Fhttps%25253A%25252F%25252Fvideouroki.net%25252Fblog%25252Fmy-rady-pomoch-orghanizovat-distantsionnoie-obuchieniie.html%25253Futm_source%25253Djc%252526utm_medium%25253Demail%252526utm_campaign%25253Dall%252526utm_content%25253Dvideouroki%252526utm_term%25253D20200331dostupy%3F_hash%3Dx7tHZ4b2CUN91qcRcuMirA1DGCIVHklU24zhwZdImhM%253D)** ребята смогут полноценно и качественно обучаться из дома, не нарушая привычной формы урока: проверка знаний, изучение параграфаи закрепление нового материала.

## Проверка знаний

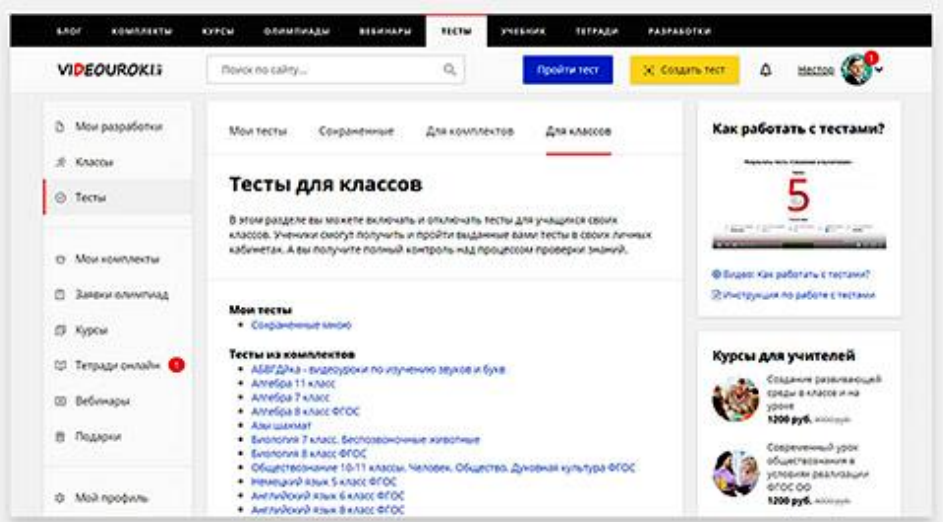

## В личном кабинете **в разделе «Тесты для комплектов»**

**вам доступны все готовые тесты** по различным предметам и классам. Вы можете выбрать тест, раздать ссылку/номер ученикам и получить результаты его выполнения в удобной таблице.

**[В подразделе «Тесты для классов»](https://videouroki.net.justclick.ru/lms/api-login/?_hash=lW6v2aQaIlEfo%2BJUYQdXS%2F7ylrkYJQrbgnAH4sxZfLg%3D&authBhvr=1&email=svetl_ivan%40mail.ru&expire=1593593639&lms%5BrememberMe%5D=1&targetPath=https%3A%2F%2Fvideouroki.net.justclick.ru%2Ftrack%2F300655456%2Fanons%2F1200676484%2Fhttps%25253A%25252F%25252Fvideouroki.net%25252Ftests%25252Ffor-class%25252F%25253Futm_source%25253Djc%252526utm_medium%25253Demail%252526utm_campaign%25253Dall%252526utm_content%25253Dvideouroki%252526utm_term%25253D20200331dostupy%3F_hash%3DuM9P%252FarZb0wDbxxQNFz7iurPPll7HGpSKRA6p8UTqtA%253D)** вы можете раздавать тесты для своих классов с полным вашим управлением и контролем. Ученики не смогут пройти тест заранее, не смогут посмотреть ответы и не смогут пройти тест за другого ученика. Это действительно удобно! Попробуйте…

Мы открываем всем учителям, родителям и учащимся **[доступ к 6500+ качественных видеоуроков и конспектов](https://videouroki.net.justclick.ru/lms/api-login/?_hash=caKDo0O255Vzy1oxCnQTzcFNYzWBFlduPrFRsi%2BsME0%3D&authBhvr=1&email=svetl_ivan%40mail.ru&expire=1593593639&lms%5BrememberMe%5D=1&targetPath=https%3A%2F%2Fvideouroki.net.justclick.ru%2Ftrack%2F300655456%2Fanons%2F1200676484%2Fhttps%25253A%25252F%25252Fvideouroki.net%25252Fvideo%25252F%25253Futm_source%25253Djc%252526utm_medium%25253Demail%252526utm_campaign%25253Dall%252526utm_content%25253Dvideouroki%252526utm_term%25253D20200331dostupy%3F_hash%3DrgGpLeHR4VZR7FANA1%252BryALa%252B4IWLbQEupgmAezEL3Y%253D)** к ним, чтобы учащиеся могли в удобной форме изучать новые темы и при необходимости повторять прошлые.

Все конспекты размещены бесплатно! **Более 3500 видеоуроков** для 2-го полугодия **находятся в свободном доступе!**

## Изучение нового

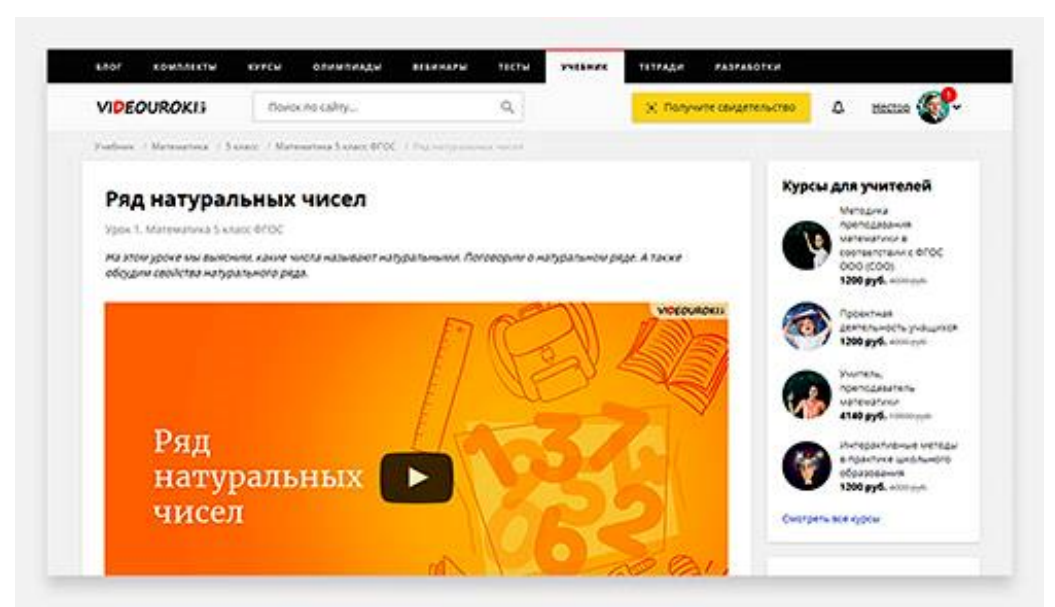

## Закрепление изученного:

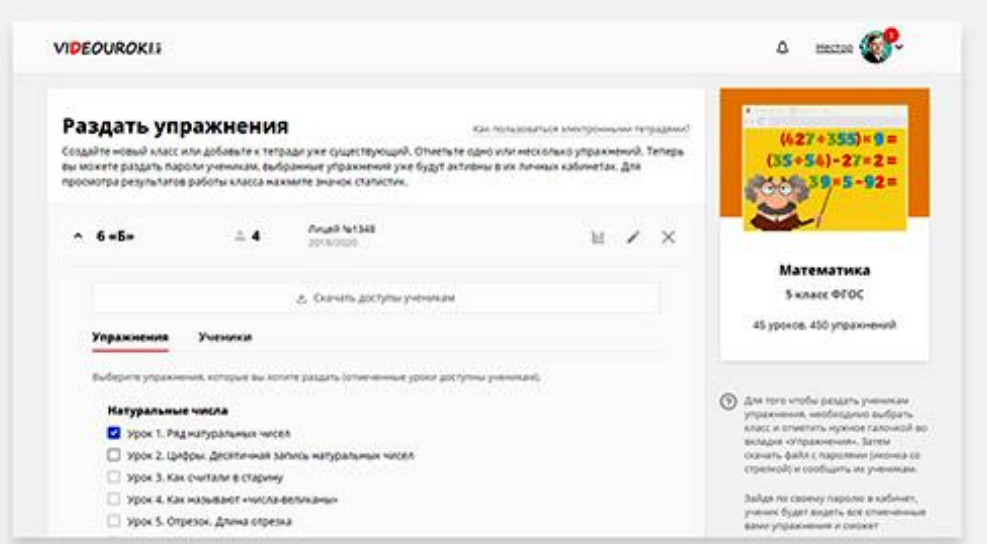

Теперь у каждого учителя или родителя есть возможность получить **[доступ к](https://videouroki.net.justclick.ru/lms/api-login/?_hash=9UEWJ6n9Eaj23vB%2BgErQ1ANhNHZ9e%2F8Av%2BqIzKxMEvc%3D&authBhvr=1&email=svetl_ivan%40mail.ru&expire=1593593639&lms%5BrememberMe%5D=1&targetPath=https%3A%2F%2Fvideouroki.net.justclick.ru%2Ftrack%2F300655456%2Fanons%2F1200676484%2Fhttps%25253A%25252F%25252Fvideouroki.net%25252Fet%25252F%25253Futm_source%25253Djc%252526utm_medium%25253Demail%252526utm_campaign%25253Dall%252526utm_content%25253Dvideouroki%252526utm_term%25253D20200331dostupy%3F_hash%3D%252BDcn%252Bo9AXKdbuKIjIhnpyAv4rJIB4ds3gJMxprSg8jc%253D)  [любой электронной тетради онлайн.](https://videouroki.net.justclick.ru/lms/api-login/?_hash=9UEWJ6n9Eaj23vB%2BgErQ1ANhNHZ9e%2F8Av%2BqIzKxMEvc%3D&authBhvr=1&email=svetl_ivan%40mail.ru&expire=1593593639&lms%5BrememberMe%5D=1&targetPath=https%3A%2F%2Fvideouroki.net.justclick.ru%2Ftrack%2F300655456%2Fanons%2F1200676484%2Fhttps%25253A%25252F%25252Fvideouroki.net%25252Fet%25252F%25253Futm_source%25253Djc%252526utm_medium%25253Demail%252526utm_campaign%25253Dall%252526utm_content%25253Dvideouroki%252526utm_term%25253D20200331dostupy%3F_hash%3D%252BDcn%252Bo9AXKdbuKIjIhnpyAv4rJIB4ds3gJMxprSg8jc%253D)**

В ЭТ онлайн вы можете раздавать готовые практические упражнения учащимся и проверять результаты их выполнения в личном кабинете.

[С сайтом videouroki.net](https://videouroki.net.justclick.ru/lms/api-login/?_hash=fNnaWLntWEaxcfuIC6VGTdCBHuc41OvOTDRESWJ7Fl8%3D&authBhvr=1&email=svetl_ivan%40mail.ru&expire=1593593639&lms%5BrememberMe%5D=1&targetPath=https%3A%2F%2Fvideouroki.net.justclick.ru%2Ftrack%2F300655456%2Fanons%2F1200676484%2Fhttps%25253A%25252F%25252Fvideouroki.net%25252Fblog%25252Fmy-rady-pomoch-orghanizovat-distantsionnoie-obuchieniie.html%25253Futm_source%25253Djc%252526utm_medium%25253Demail%252526utm_campaign%25253Dall%252526utm_content%25253Dvideouroki%252526utm_term%25253D20200331dostupy%3F_hash%3Dx7tHZ4b2CUN91qcRcuMirA1DGCIVHklU24zhwZdImhM%253D) нет проблем в организации полноценного дистанционного обучения. Все этапы занятия контролируются учителем, не выходя из дома. Вам даже не нужно ничего придумывать, просто возьмите и используйте всё готовое!

**Делитесь этой новостью с коллегами – и вместе мы сможем сделать дистанционное обучение удобным и качественным!**